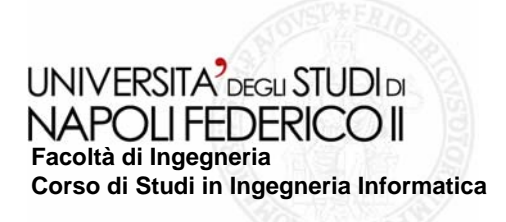

tesi di laurea

#### **Migrazione di funzionalità complesse di applicazioni Web verso Servizi**

Anno Accademico 2008/2009

**relatore**Ch.mo prof. Porfirio Tramontana

**candidato**Vincenzo SaturninoMatr. 534/2124

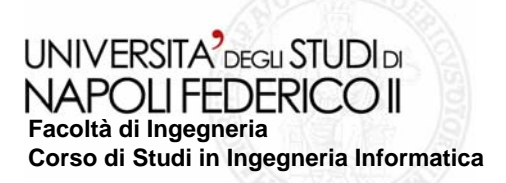

# **Contesto Contesto**

#### *Web Application*

- **Funzionamento interattivo**
- $\blacksquare$  **L'utente interagisce con le pagine della Web Application cliccando <sup>o</sup> editando il valore degli elementi**
- **Il Sistema restituisce una nuova schermata**

*Web Service*

- *Funzionamento di tipo Request-Responce*
- - *Un Client invoca un servizio fornito da un Provider mediante un messaggio*
	- *Il Provider esegue il servizio richiesto e invia la risposta al Client mediante un messaggio*

### **Obiettivi Obiettivi**

Il nostro obiettivo è quello di ampliare il dominio di applicazione del Wrapper, ovvero di estendere le funzionalità di applicazioni web che è possibile migrare **verso servizi. verso servizi.** 

-

-

**In alcune applicazioni non si n In alcune applicazioni non si naviga da una pagina all'altra, ma aviga da una pagina all'altra, masi aggiorna di si aggiorna di volta in volta una singola parte del medesimo documento, risulta quindi** necessario utilizzare nella creazione dell'automa espressioni discriminanti non **costanti, ma che varino in funzione di valori passati dall costanti, ma che varino in funzione di valori passati dall'utente. utente.**

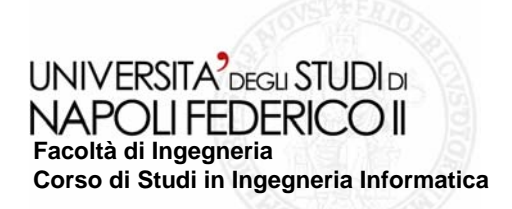

### **Metodologia utilizzata per la Migrazione Metodologia utilizzata per la Migrazione**

**La metodologia utilizzata è quella di tipo Black-Box nella quale lo studio si limita alle sole interfacce esterne del sistema ed ad attività di incapsulamento (wrapping) costruendo dei bozzoli software intorno a quelle unità che funzionano bene ed hanno interfacce ben definite.**

### **Il processo di Migrazione Il processo di Migrazione**

**•***Selezione del Servizio,* di una determinata Web Application, **che si vuole trasformare in Web che si vuole trasformare in Web Service Service.**

•*Reverse Engineering Reverse Engineering* **dell'Interfaccia Utente della Web Interfaccia Utente della Web Application Application**

•*Creazione Creazione* **del Modello di Iterazi del Modello di Iterazione descritto tramite un one descritto tramite un** *FSA (finite state automaton). (finite state automaton).*

•*Deployment Deployment* **<sup>e</sup>***testing testing* **del Wrapper Wrapper**

UNIVERSITA<sup>2</sup> DEGLI STUDI DI NAPOLLEEDERICO II **Facoltà di Ingegneria Corso di Studi in Ingegneria Informatica**

Migrazione di funzionalità complesse di applicazioni Web verso Servizi

### **Modello di interazione Modello di interazione**

- **- Interaction Model Interaction Model**
	- $\Box$  Finite State Automaton FSA = (S, T, A, S<sub>in</sub>, S<sub>fin</sub>)

**Stato (S) (S)**

- **Transizione (T) Transizione (T)**
- **Azioni (A) (A)**

**- Screen Template**

**Riconoscimento delle schermate restituite Riconoscimento delle schermate restituite**

**Espressione discriminante**

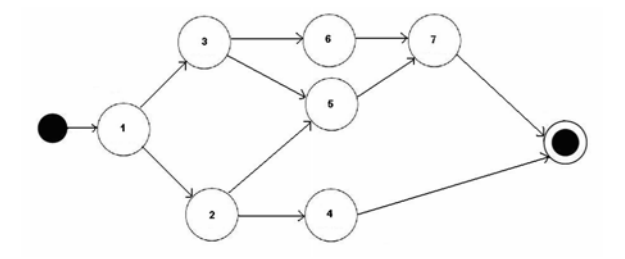

Una schermata viene identificata attraverso una serie di *features*, ovvero con una , **combinazione logica di elementi del codice HTML della pagina caratterizzati dall'avere un** particolare *tag* e/o *position.* Inoltre è possibile individuare un elemento all'interno di una pagina web servendosi di un'espressione xpath parametrica con il valore del parametro **impostato a tempo di esecuzione. impostato a tempo** 

**Identificazione degli Input Identificazione degli Input**

**Tipi di input Tipi di input**

*Click*

*Edit*

**Metodi per l Metodi per l'identificazione**

*position*

*tag*

*per il tipo click per il tipo è possibile utilizzare espressioni possibile utilizzare espressioni xpath parametriche*

**Identificazione degli Output Identificazione degli Output**

*position*

*tag*

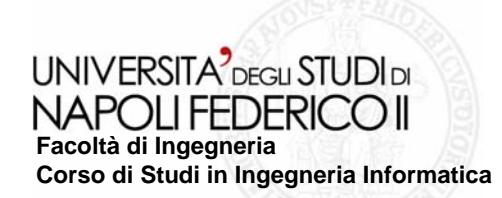

#### **Modello dei dati Modello dei dati**

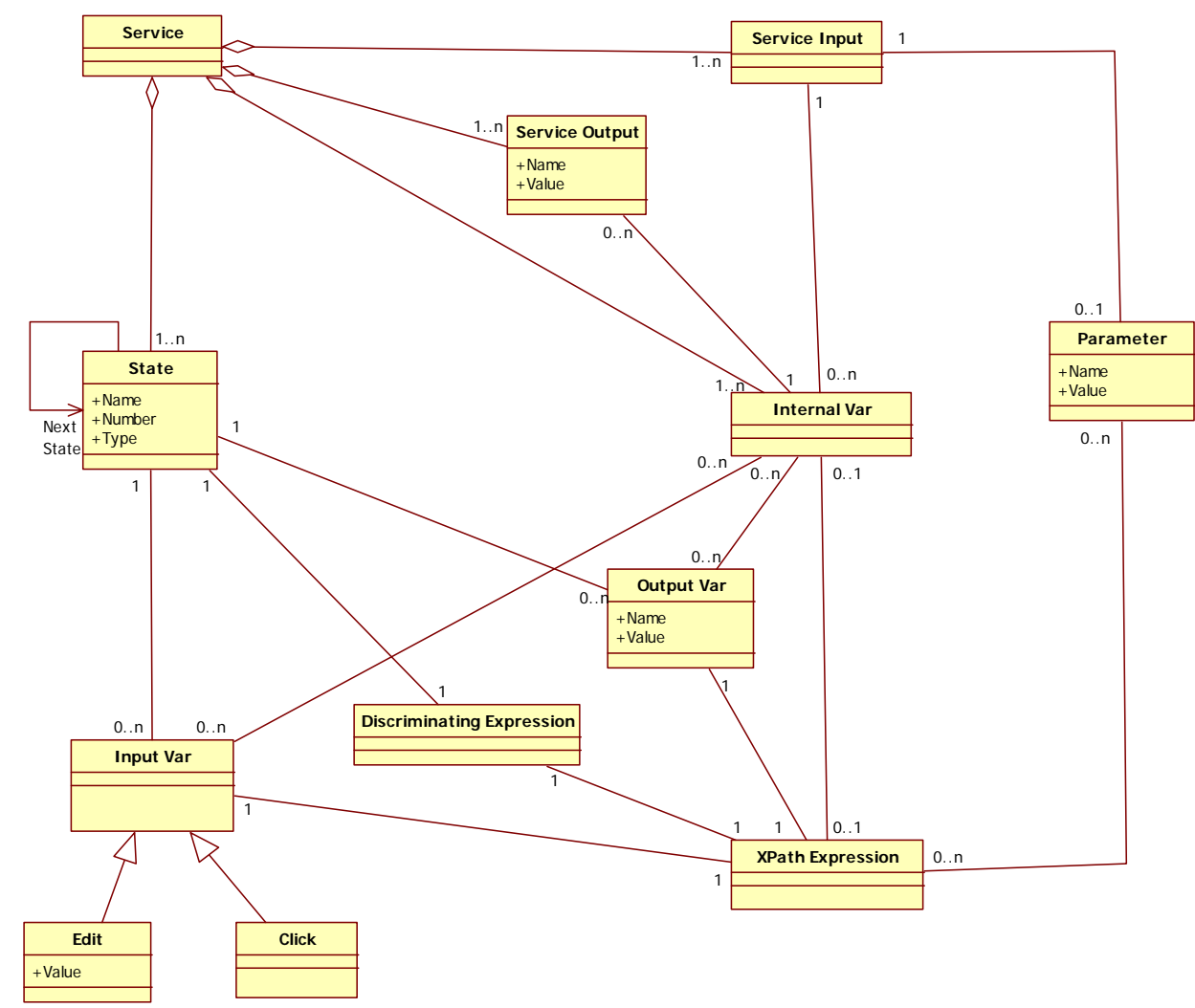

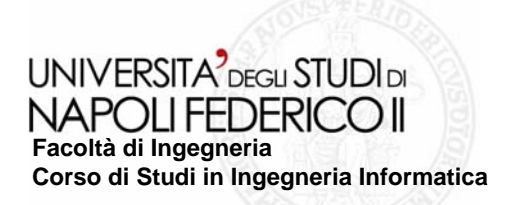

## **Architettura dello Strumento Architettura dello Strumento**

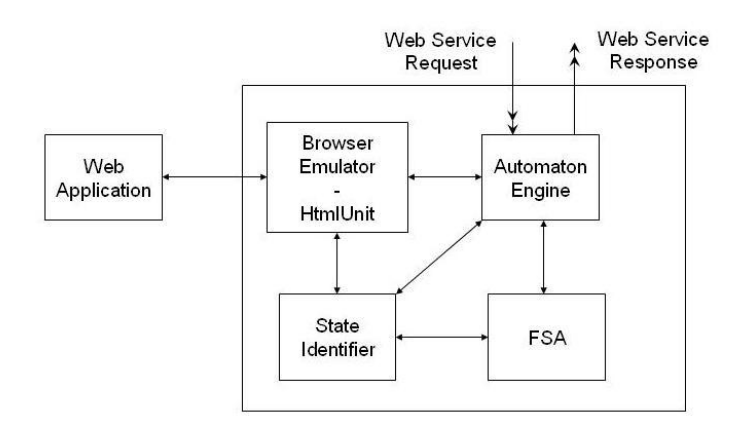

**Il modulo FSA si occupa di Il modulo FSA si occupa di recuperare le informazioni relative recuperare le informazioni relative a tutti gli stati dell a tutti gli stati dell'automa leggendo il documento XML che il leggendo il documento XML che il Wrapper prende in ingresso. Al modulo Automaton Automaton Engine è dato il ruolo di coordinare tutte le azioni il ruolo di coordinare tutte le azioni da effettuare sulla Web da effettuare sulla Web Application Application e di estrarre da questa tutti gli e di estrarre da questa tutti gli output di interesse.** 

#### **Wrapper SetWrapper**

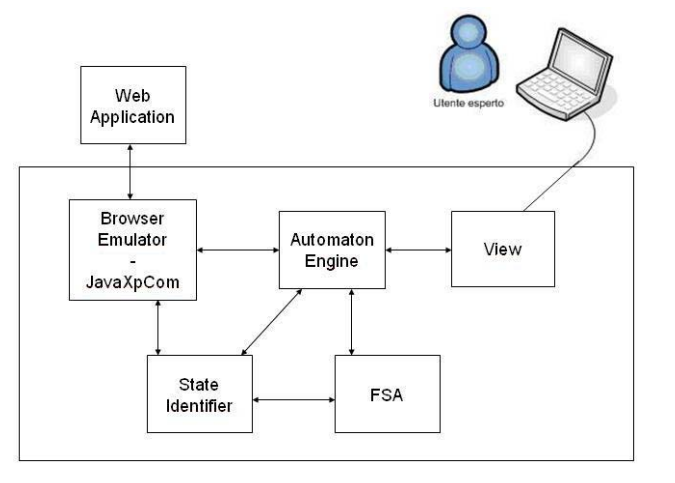

**Al modulo Al modulo Automaton Automaton Engine ha solo ha solo il compito di gestire i comandi presi il compito di gestire i comandi presi dall'interfaccia grafica del modulo interfaccia grafica del modulo View. Il modulo FSA ha il compito di . Il modulo FSA ha il compito di creare il documento XML creare il documento XML memorizzando in esso ogni azione memorizzando in esso ogni azione**  che l'utente compie sulla Web **Application Application.**

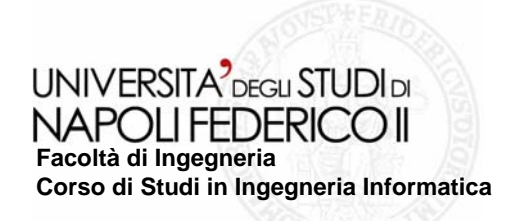

#### **Class Diagram Set Wrapper**

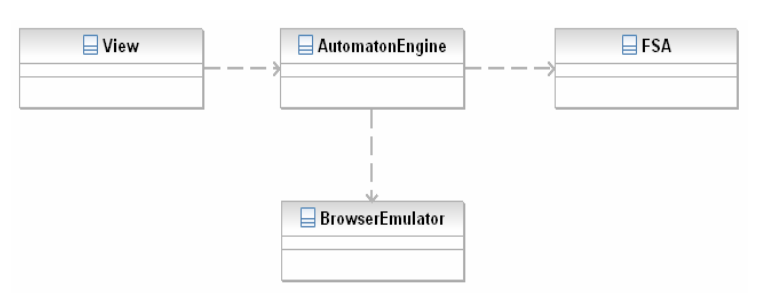

#### **Modifiche principali:**

- Introduzione di funzioni in grado  $\mathbb{R}^n$ **di individuare all di individuare all'interno di interno di un'espressione la presenza di espressione la presenza di parametri e successivamente parametri e successivamente capaci di risolvere l capaci di risolvere l'associazione associazione parametro parametro – valore parametro. valore parametro.**
- **Introduzione di funzioni in grado Introduzione di funzioni in grado**   $\mathcal{L}_{\mathcal{A}}$ **di risolvere espressioni di risolvere espressioni discriminanti composte da pi discriminanti composte da pi ù espressioni espressioni xpath unite da unite da operatori logici. operatori logici.**

#### **Class Diagram Wrapper**

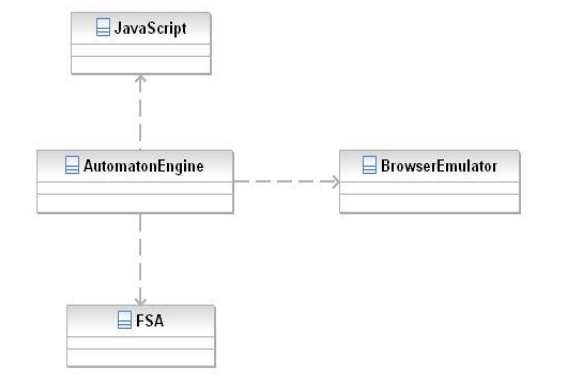

- **Modifica di tutte le funzioni che Modifica di tutte le funzioni che The State gestiscono le espressioni gestiscono le espressioni discriminanti dei vari stati e le discriminanti dei vari stati e le espressioni degli input di tipo espressioni degli input di tipo click.**
- Introduzione di una funzione che  $\mathcal{C}^{\mathcal{A}}$ **inserisce, nell'XML che descrive** l'automa, il nuovo tipo di variabile **introdotto ovvero i parametri, che introdotto ovvero i parametri, che si caratterizzano come variabili di si caratterizzano come variabili di input generali dell input generali dell'automa. automa.**

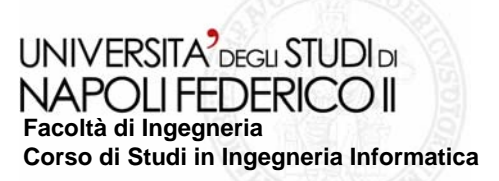

orkers.

Migrazione di funzionalità complesse di applicazioni Web verso Servizi

valore

## **Esempio applicazione AJAX: Esempio applicazione AJAX: Tudu Lists**

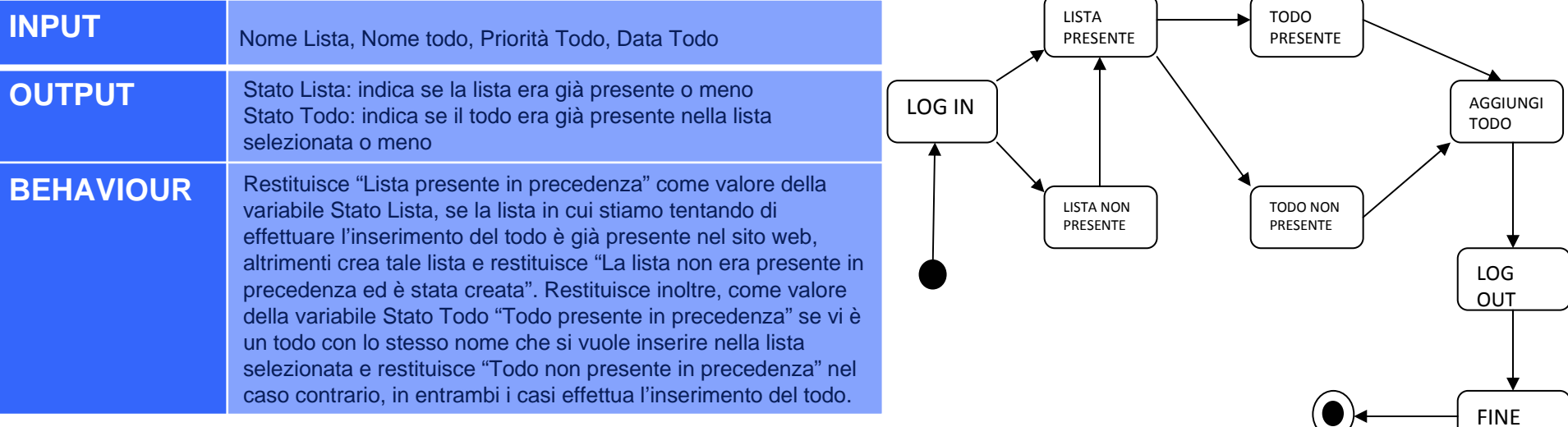

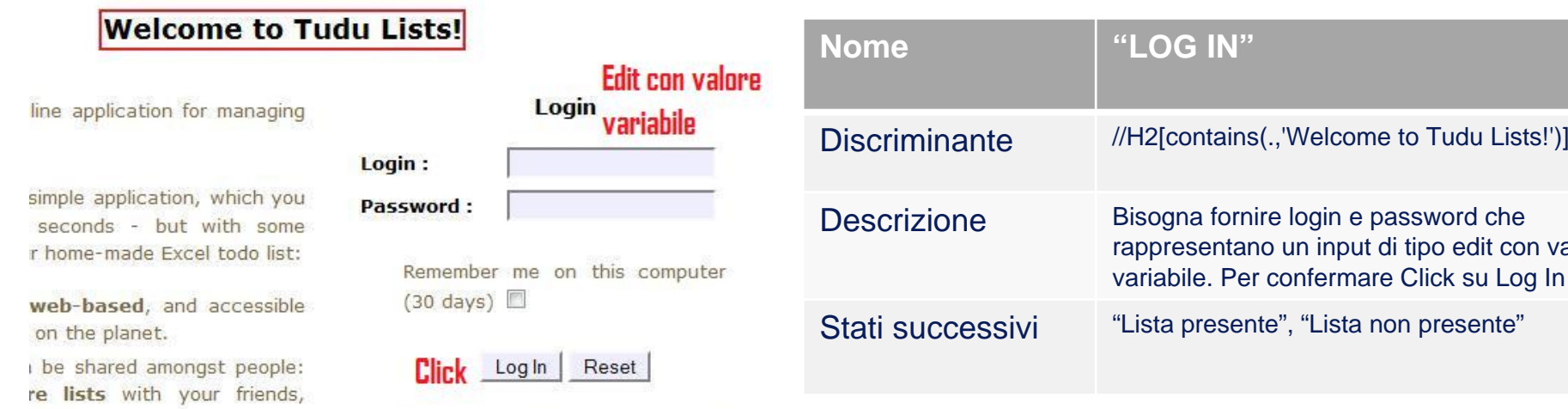

Vou are not a Tudu Liste user vot?

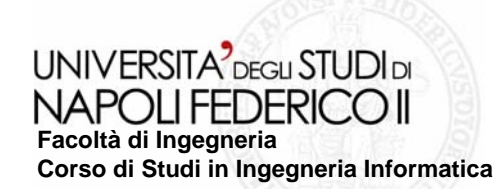

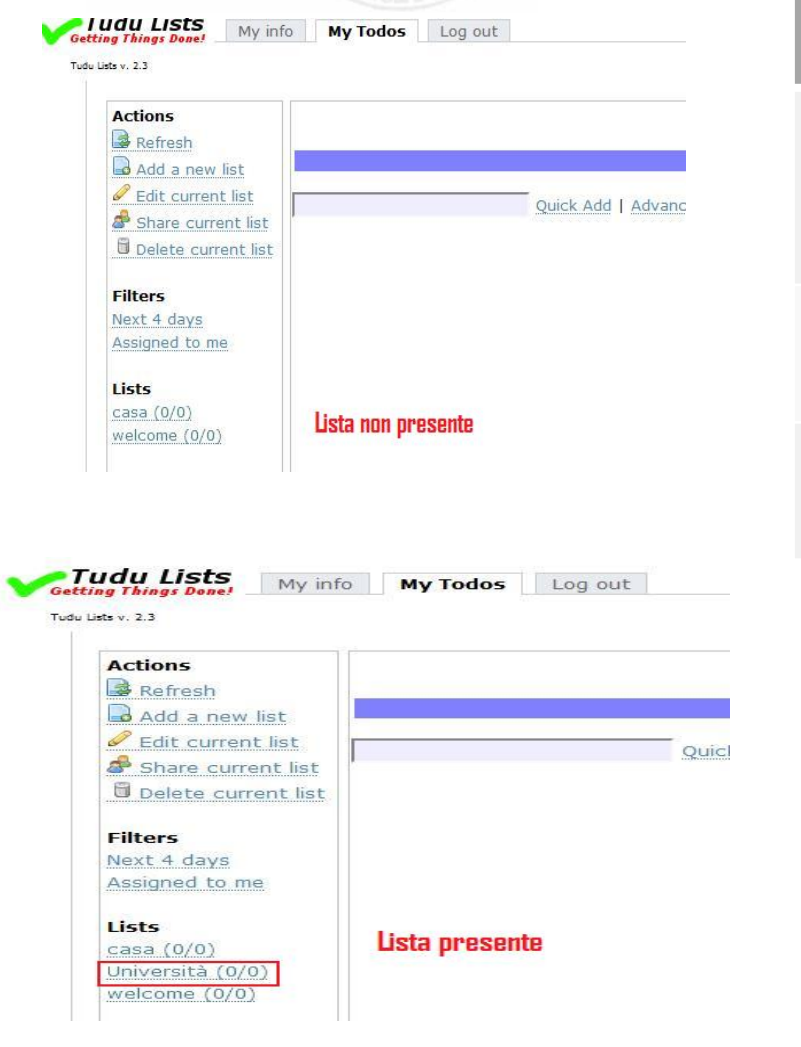

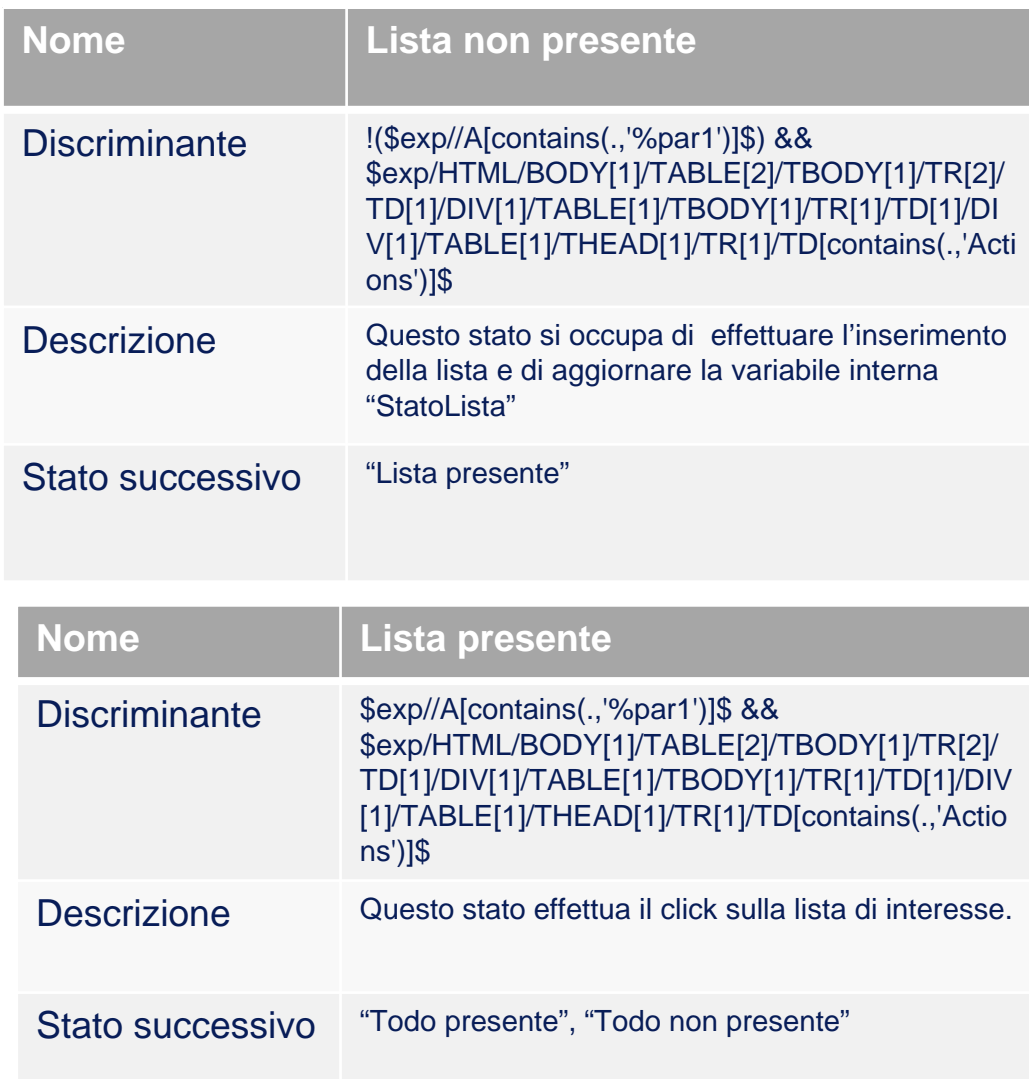

#### **UNIVERSITA** DEGLI STUDI DI NAPOLI FEDERICO II **Facoltà di Ingegneria Corso di Studi in Ingegneria Informatica**

Migrazione di funzionalità complesse di applicazioni Web verso Servizi

SQUADRA TROVATA

PRELEVA

#### **Secondo caso studio: Tuttocalciatori.net Secondo caso studio: Tuttocalciatori.net**

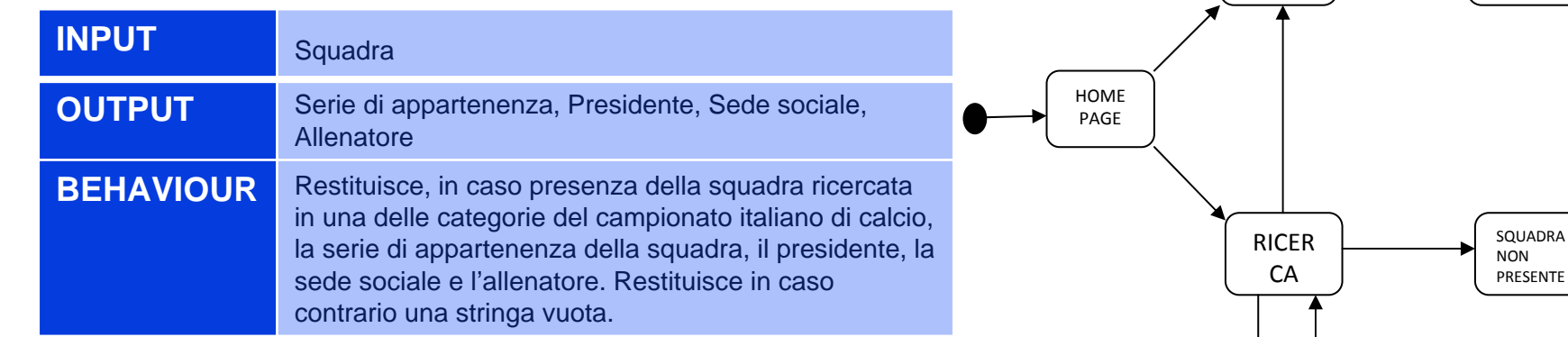

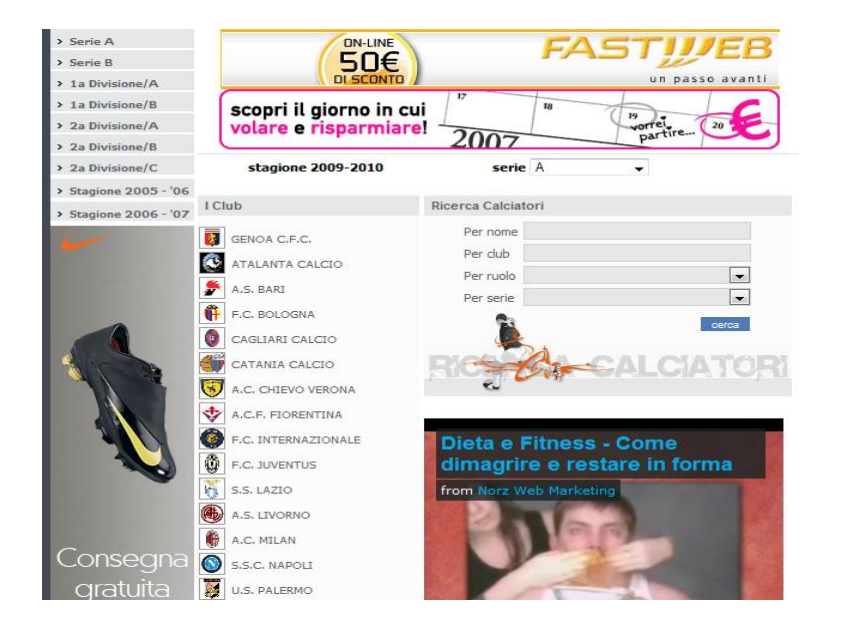

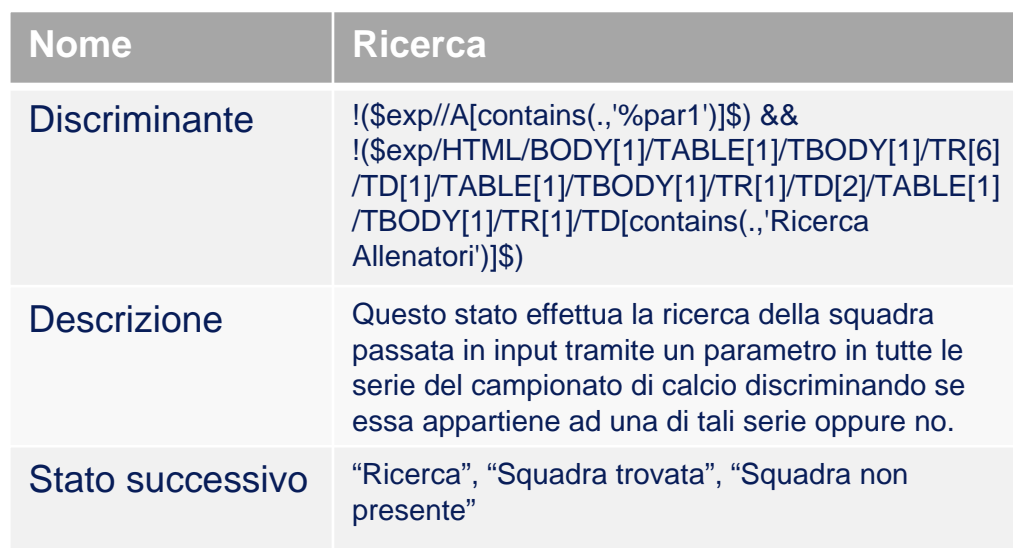

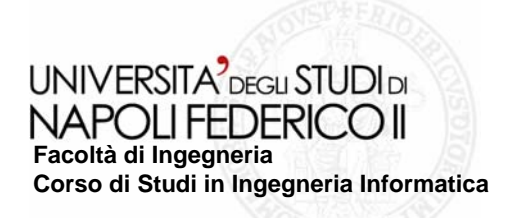

### **Conclusioni e Sviluppi futuri Conclusioni e Sviluppi futuri**

Le modifiche apportate agli Strumenti sono state testate sui siti Tudu Lists e tuttocalciatori.net dando buoni risultati, ma rimangono aperte una serie di **problematiche legate a problematiche legate a scelte/limiti progettuali: scelte/limiti progettuali:**

¾**Non possiamo operare su Web Non possiamo operare su Web Application Application le cui pagine non siano codificate le cui pagine non siano codificate in HTML. in HTML.**

**≻Non sono riproducibili tutte le funzioni Javascript, in particolare "onmouseover onmouseover"**", "onmouseout" e "onkeypress", in quanto le uniche **interazioni previste con la Web interazioni previste con la Web Application Application sono di tipo sono di tipo "Click** " **e** di tipo "Edit".

**▶**Gestione dei pop-up molto limitata, infatti se una Web Application apre una **nuova finestra, la finestra nuova nuova finestra, la finestra nuova sovrascrive sovrascrive quella vecchia. quella vecchia.**